# Release notes v5.1

**Important!** Create a backup copy of your projects and connector repositories before updating to the new version. Projects saved in the new version can't be opened in versions earlier than 5.1.

**Warning!** This version automatically modifies on opening repositories created in version prior to 5.0. Version 5.0 (and later) introduces strong repository encryption and automatically encrypts the current repository on opening (a backup copy is created automatically). An encrypted repository can't be reverted and made usable again for earlier versions. If you accidentally convert your project or repository to v5, **we won't revert it**.

### What's new

## Connector for OneDrive

A connector for OneDrive is now available. It allows performing file operations with personal OneDrive.

## Changes in existing connectors

The "Gmail" now uses the new Google API under the hood. This was required by Google in order to verify the connector.

The "Amazon AWS" connector now allows specifying a secure session token for S3 connections that require advanced security.

The "Web location" connector now has an option "Refresh token never expires" that manages OAuth refresh token expiration. It should be disabled for web services with short-lived refresh tokens.

The "Tableau Online" connector now has a new sign in option "Personal access token (PAT)" that supports MFA authentication that will be <u>enforced for all Tableau Online accounts starting from</u> February 1<sup>st</sup>, 2022.

#### New actions

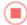

The **Breakpoint** action is intended for limiting calculation scope during workflow editing, or making a user-controlled calculation flow. It stops project execution without an error. There are three operation modes available:

- Always break / never break
- Break on condition
- Break on every other run, continue on next run (stop / go)

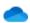

The **OneDrive command** action executes several commands with files stored in OneDrive:

- List files
- Upload a file
- Upload a list of files
- Download a file
- Download a list of files
- Delete a file
- Delete a list of files

## The identity function

The new system function 'identity' returns the Windows identity of the user that triggered the current workflow. The function can be used for enforcing row-level security. Example:

```
system('identity') // returns user identity
```

### Support for UIDs

Database-related actions and queries now support a new data type – UID (universal identifier). UIDs are distinguished from text values and treated respectively in actions and query conditions.

## What's new in Desktop

#### Miscellaneous

- The table name in the Query Editor can now be specified using a parameter
- Filtering conditions in the Query Editor now support using first column values
- The Query Editor now supports the data type "UID".

## What's new in Server

## Read/write passwords for repositories

It is now possible to set (and remove) read/write passwords for connector repositories right from the Server UI. Note that read and write passwords work a bit differently:

The read password is required to read a repository. It ensures that a repository can't be used on another machine without providing a password. They are used on Server to read a repository. Desktop users that

access a Server-hosted repository don't have to provide the read password (Server does it for them). However, only the users that know the write password can change/update connector settings.

As of version 5.1, Desktops can't use directly a repository file that is protected with a read password. Such repositories can only be used via Server. Support for read passwords for file repositories used in Desktops will be added in version 5.1.1.

**Warning!** There is no password recovering mechanism. If you lost a read password and the repository becomes inaccessible, it can't be recovered even by EasyMorph technical support. There are no backdoors.

### Space notifications

Previously, if a Server task failed an email notification could be sent to the address(es) specified in the Server settings. However, for customers with a large number of spaces having a single email notification address was inconvenient.

In version 5.1 it is now possible to specify one or more email addresses for notifications in each space. When one or more addresses are provided, all notifications about failed tasks in the space are sent to the specified address(es) instead of the default recipients defined in the Server settings.

#### Miscellaneous

- The "Stop task" has been moved closer to the "Start task" button
- The global selector of spaces has been removed for admin tabs
- The height of lists of running tasks/active user sessions can now be configured (3/5/10 lines)
- The Server no longer sends email notifications for tasks that can't be started because another instance of this task is already running, or the task has reached the limit for simultaneous task runs.
- The Server no longer sends repeating error notifications if a scheduled task started failing on each scheduled run and producing the same error. The error notifications resume if a task was successfully executed at least once and then failed again, or if it produces a different error. This removes excessive notifications and increases significance of each error notification
- Now when a space is created its worker can be specified right on the space creation page

## Previous release notes

Link: Release notes for v5.0.